# **pypi-simple**

*Release 1.5.0*

**John T. Wodder II**

**2024 Feb 24**

# **CONTENTS**

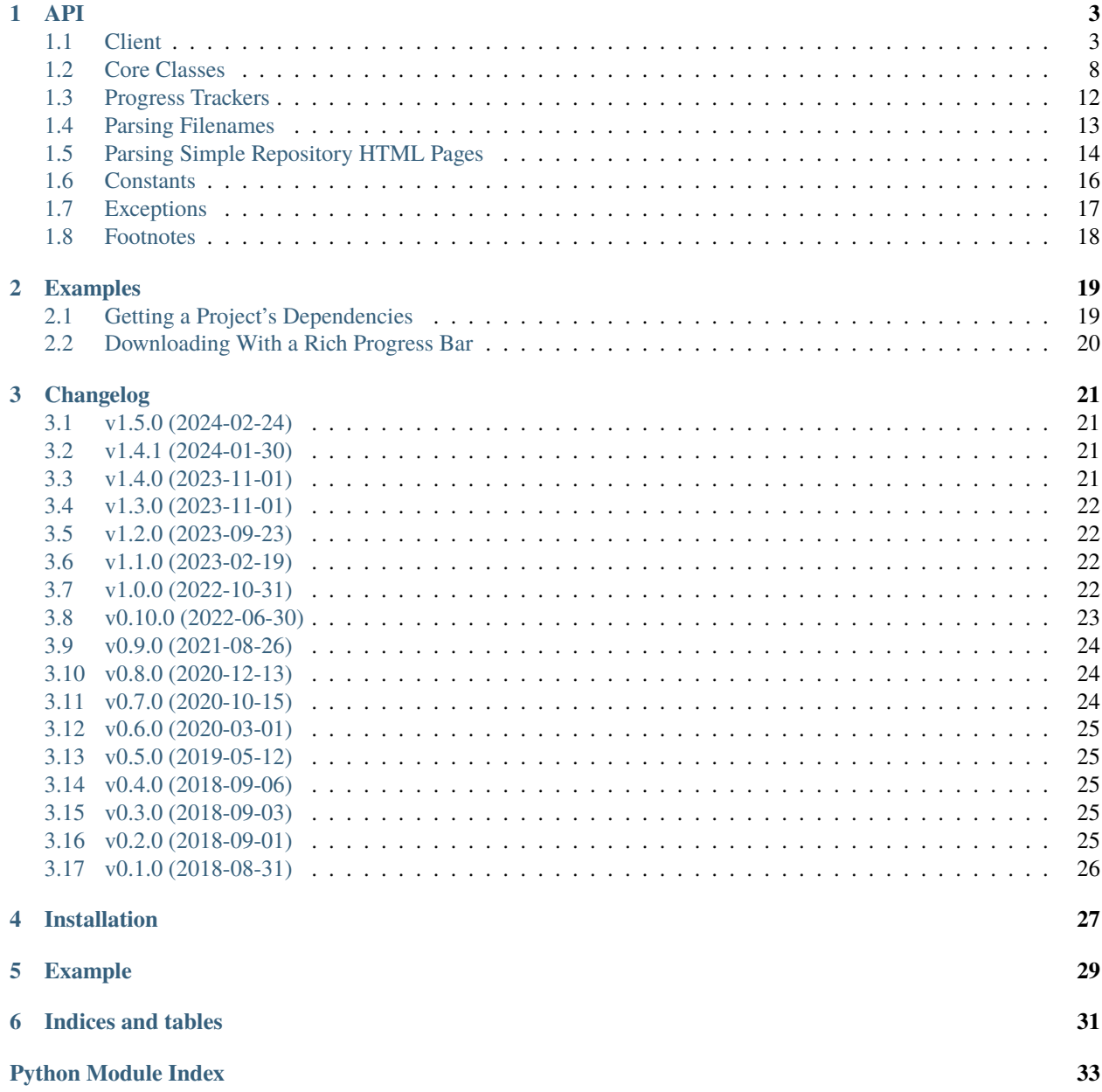

**[Index](#page-38-0) 35**

<span id="page-4-0"></span>[GitHub](https://github.com/jwodder/pypi-simple) | [PyPI](https://pypi.org/project/pypi-simple/) | [Documentation](https://pypi-simple.readthedocs.io) | [Issues](https://github.com/jwodder/pypi-simple/issues) | *[Changelog](#page-24-0)*

### **ONE**

### **API**

### <span id="page-6-4"></span><span id="page-6-1"></span><span id="page-6-0"></span>**1.1 Client**

<span id="page-6-2"></span>class pypi\_simple.PyPISimple(*endpoint: [str](https://docs.python.org/3/library/stdtypes.html#str) = 'https://pypi.org/simple/'*, *auth: [Any](https://docs.python.org/3/library/typing.html#typing.Any) = None*, *session: [Session](https://requests.readthedocs.io/en/latest/api/#requests.Session) | [None](https://docs.python.org/3/library/constants.html#None) = None*, *accept: [str](https://docs.python.org/3/library/stdtypes.html#str) = 'application/vnd.pypi.simple.v1+json, application/vnd.pypi.simple.v1+html, text/html;q=0.01'*)

A client for fetching package information from a Python simple package repository.

If necessary, login/authentication details for the repository can be specified at initialization by setting the auth parameter to either a (username, password) pair or [another authentication object accepted by requests.](https://requests.readthedocs.io/en/master/user/authentication/)

If more complicated session configuration is desired (e.g., setting up caching), the user must create & configure a [requests.Session](https://requests.readthedocs.io/en/latest/api/#requests.Session) object appropriately and pass it to the constructor as the session parameter.

A [PyPISimple](#page-6-2) instance can be used as a context manager that will automatically close its session on exit, regardless of where the session object came from.

Changed in version 1.0.0: accept parameter added

#### **Parameters**

- endpoint  $(str)$  $(str)$  $(str)$  The base URL of the simple API instance to query; defaults to the base URL for PyPI's simple API
- auth Optional login/authentication details for the repository; either a (username, password) pair or [another authentication object accepted by requests](https://requests.readthedocs.io/en/master/user/authentication/)
- session Optional requests. Session object to use instead of creating a fresh one
- accept  $(str)$  $(str)$  $(str)$  The Accept header to send in requests in order to specify what serialization format the server should return; defaults to [ACCEPT\\_ANY](#page-19-1)

<span id="page-6-3"></span>get\_index\_page(*timeout: [float](https://docs.python.org/3/library/functions.html#float) | [tuple\[](https://docs.python.org/3/library/stdtypes.html#tuple)[float,](https://docs.python.org/3/library/functions.html#float) [float\]](https://docs.python.org/3/library/functions.html#float) | [None](https://docs.python.org/3/library/constants.html#None) = None*, *accept: [str](https://docs.python.org/3/library/stdtypes.html#str) | [None](https://docs.python.org/3/library/constants.html#None) = None*, *headers:*  $dict[str, str]$  $dict[str, str]$  $dict[str, str]$  $dict[str, str]$  | *[None](https://docs.python.org/3/library/constants.html#None)* = *None*)  $\rightarrow$  *[IndexPage](#page-11-1)* 

Fetches the index/root page from the simple repository and returns an [IndexPage](#page-11-1) instance.

**Warning:** PyPI's project index file is very large and takes several seconds to parse. Use this method sparingly.

Changed in version 1.0.0: accept parameter added

Changed in version 1.5.0: headers parameter added

**Parameters**

- <span id="page-7-1"></span>• timeout ([float](https://docs.python.org/3/library/functions.html#float) | [tuple\[](https://docs.python.org/3/library/stdtypes.html#tuple)float, float] | None) – optional timeout to pass to the requests call
- accept (Optional [ $str$ ]) The Accept header to send in order to specify what serialization format the server should return; defaults to the value supplied on client instantiation
- headers (Optional [dict [[str,](https://docs.python.org/3/library/stdtypes.html#str) [str\]](https://docs.python.org/3/library/stdtypes.html#str)]) Custom headers to provide for the request.

#### **Return type**

*[IndexPage](#page-11-1)*

**Raises**

- [requests.HTTPError](https://requests.readthedocs.io/en/latest/api/#requests.HTTPError) if the repository responds with an HTTP error code
- [UnsupportedContentTypeError](#page-20-1) if the repository responds with an unsupported Content-Type
- [UnsupportedRepoVersionError](#page-20-2) if the repository version has a greater major component than the supported repository version

<span id="page-7-0"></span>stream\_project\_names(*chunk\_size: [int](https://docs.python.org/3/library/functions.html#int) = 65535*, *timeout: [float](https://docs.python.org/3/library/functions.html#float) | [tuple\[](https://docs.python.org/3/library/stdtypes.html#tuple)[float,](https://docs.python.org/3/library/functions.html#float) [float\]](https://docs.python.org/3/library/functions.html#float) | [None](https://docs.python.org/3/library/constants.html#None) = None*, *accept: [str](https://docs.python.org/3/library/stdtypes.html#str)*  $| None = None$  $| None = None$  $| None = None$ , *headers: [dict](https://docs.python.org/3/library/stdtypes.html#dict)[\[str,](https://docs.python.org/3/library/stdtypes.html#str) [str\]](https://docs.python.org/3/library/stdtypes.html#str)*  $| None = None$ )  $\rightarrow$  [Iterator](https://docs.python.org/3/library/collections.abc.html#collections.abc.Iterator)[\[str\]](https://docs.python.org/3/library/stdtypes.html#str)

Returns a generator of names of projects available in the repository. The names are not normalized.

Unlike  $get\_index\_page()$ , this function makes a streaming request to the server and parses the document in chunks. It is intended to be faster than the other methods, especially when the complete document is very large.

**Warning:** This function is rather experimental. It does not have full support for web encodings, encoding detection, or handling invalid HTML.

**Note:** If the server responds with a JSON representation of the Simple API rather than an HTML representation, the response body will be loaded & parsed in its entirety before yielding anything.

Changed in version 1.0.0: accept parameter added

Changed in version 1.5.0: headers parameter added

#### **Parameters**

- **chunk\_size**  $(int)$  $(int)$  $(int)$  how many bytes to read from the response at a time
- timeout ([float](https://docs.python.org/3/library/functions.html#float) | [tuple\[](https://docs.python.org/3/library/stdtypes.html#tuple)float, float] | None) optional timeout to pass to the requests call
- accept (Optional [\[str\]](https://docs.python.org/3/library/stdtypes.html#str)) The Accept header to send in order to specify what serialization format the server should return; defaults to the value supplied on client instantiation
- headers (Optional [\[dict\[](https://docs.python.org/3/library/stdtypes.html#dict)[str,](https://docs.python.org/3/library/stdtypes.html#str) [str\]](https://docs.python.org/3/library/stdtypes.html#str)]) Custom headers to provide for the request.

#### **Return type**

Iterator[\[str\]](https://docs.python.org/3/library/stdtypes.html#str)

#### **Raises**

- [requests.HTTPError](https://requests.readthedocs.io/en/latest/api/#requests.HTTPError) if the repository responds with an HTTP error code
- [UnsupportedContentTypeError](#page-20-1) if the repository responds with an unsupported Content-Type

• [UnsupportedRepoVersionError](#page-20-2) – if the repository version has a greater major component than the supported repository version

<span id="page-8-2"></span><span id="page-8-1"></span>get\_project\_page(*project: [str](https://docs.python.org/3/library/stdtypes.html#str)*, *timeout: [float](https://docs.python.org/3/library/functions.html#float) | [tuple](https://docs.python.org/3/library/stdtypes.html#tuple)[\[float,](https://docs.python.org/3/library/functions.html#float) [float\]](https://docs.python.org/3/library/functions.html#float) | [None](https://docs.python.org/3/library/constants.html#None) = None*, *accept: [str](https://docs.python.org/3/library/stdtypes.html#str) | [None](https://docs.python.org/3/library/constants.html#None) = None*, *headers: [dict\[](https://docs.python.org/3/library/stdtypes.html#dict)[str,](https://docs.python.org/3/library/stdtypes.html#str) [str\]](https://docs.python.org/3/library/stdtypes.html#str) | [None](https://docs.python.org/3/library/constants.html#None) = None*) → *[ProjectPage](#page-12-0)*

Fetches the page for the given project from the simple repository and returns a *[ProjectPage](#page-12-0)* instance. Raises [NoSuchProjectError](#page-20-3) if the repository responds with a 404. All other HTTP errors cause a [requests.HTTPError](https://requests.readthedocs.io/en/latest/api/#requests.HTTPError) to be raised.

Changed in version 1.0.0:

- A 404 now causes [NoSuchProjectError](#page-20-3) to be raised instead of returning [None](https://docs.python.org/3/library/constants.html#None)
- accept parameter added

Changed in version 1.5.0: headers parameter added

#### **Parameters**

- project  $(str)$  $(str)$  $(str)$  The name of the project to fetch information on. The name does not need to be normalized.
- timeout ([float](https://docs.python.org/3/library/functions.html#float) | [tuple\[](https://docs.python.org/3/library/stdtypes.html#tuple)float, float] | None) optional timeout to pass to the requests call
- accept  $(Optional[str])$  $(Optional[str])$  $(Optional[str])$  The Accept header to send in order to specify what serialization format the server should return; defaults to the value supplied on client instantiation
- headers (Optional [dict [[str,](https://docs.python.org/3/library/stdtypes.html#str) [str\]](https://docs.python.org/3/library/stdtypes.html#str)]) Custom headers to provide for the request.

#### **Return type**

*[ProjectPage](#page-12-0)*

#### **Raises**

- [NoSuchProjectError](#page-20-3) if the repository responds with a 404 error code
- [requests.HTTPError](https://requests.readthedocs.io/en/latest/api/#requests.HTTPError) if the repository responds with an HTTP error code other than 404
- [UnsupportedContentTypeError](#page-20-1) if the repository responds with an unsupported Content-Type
- [UnsupportedRepoVersionError](#page-20-2) if the repository version has a greater major component than the supported repository version

#### get\_project\_url(*project: [str](https://docs.python.org/3/library/stdtypes.html#str)*) → [str](https://docs.python.org/3/library/stdtypes.html#str)

Returns the URL for the given project's page in the repository.

#### **Parameters**

**project**  $(str)$  $(str)$  $(str)$  – The name of the project to build a URL for. The name does not need to be normalized.

#### **Return type**

[str](https://docs.python.org/3/library/stdtypes.html#str)

<span id="page-8-0"></span>download\_package(*pkg:* [DistributionPackage,](#page-13-0) *path: AnyStr | [PathLike](https://docs.python.org/3/library/os.html#os.PathLike)*, *verify: [bool](https://docs.python.org/3/library/functions.html#bool) = True*, *keep\_on\_error: [bool](https://docs.python.org/3/library/functions.html#bool) = False*, *progress: [Callable\[](https://docs.python.org/3/library/collections.abc.html#collections.abc.Callable)[\[int](https://docs.python.org/3/library/functions.html#int) | [None\]](https://docs.python.org/3/library/constants.html#None),* [ProgressTracker](#page-15-1)*] | [None](https://docs.python.org/3/library/constants.html#None) = None*, *timeout: [float](https://docs.python.org/3/library/functions.html#float)*  $|$  *[tuple](https://docs.python.org/3/library/stdtypes.html#tuple)[\[float,](https://docs.python.org/3/library/functions.html#float) [float\]](https://docs.python.org/3/library/functions.html#float)*  $|$  *[None](https://docs.python.org/3/library/constants.html#None)* = *None*, *headers: [dict](https://docs.python.org/3/library/stdtypes.html#dict)*[*str, [str\]](https://docs.python.org/3/library/stdtypes.html#str)*  $|$  *None* = *None*)  $\rightarrow$  None

Download the given [DistributionPackage](#page-13-0) to the given path.

If an error occurs while downloading or verifying digests, and keep\_on\_error is not true, the downloaded file is not saved.

<span id="page-9-1"></span>Download progress can be tracked (e.g., for display by a progress bar) by passing an appropriate callable as the progress argument. This callable will be passed the length of the downloaded file, if known, and it must return a *[ProgressTracker](#page-15-1)* — a context manager with an update(increment: int) method that will be passed the size of each downloaded chunk as each chunk is received.

Changed in version 1.5.0: headers parameter added

#### **Parameters**

- $pkg$  ([DistributionPackage](#page-13-0)) the distribution package to download
- **path** the path at which to save the downloaded file; any parent directories of this path will be created as needed
- verify  $(bool)$  $(bool)$  $(bool)$  whether to verify the package's digests against the downloaded file
- **keep\_on\_error** ([bool](https://docs.python.org/3/library/functions.html#bool)) whether to keep (true) or delete (false) the downloaded file if an error occurs
- progress a callable for constructing a progress tracker
- **timeout** ([float](https://docs.python.org/3/library/functions.html#float) | [tuple\[](https://docs.python.org/3/library/stdtypes.html#tuple)float, float] | None) optional timeout to pass to the requests call
- headers (Optional [dict [[str,](https://docs.python.org/3/library/stdtypes.html#str) [str\]](https://docs.python.org/3/library/stdtypes.html#str)]) Custom headers to provide for the request.

**Raises**

- [requests.HTTPError](https://requests.readthedocs.io/en/latest/api/#requests.HTTPError) if the repository responds with an HTTP error code
- [NoDigestsError](#page-20-4) if verify is true and the given package does not have any digests with known algorithms
- [DigestMismatchError](#page-20-5) if verify is true and the digest of the downloaded file does not match the expected value

#### <span id="page-9-0"></span>get\_package\_metadata\_bytes(*pkg:* [DistributionPackage,](#page-13-0) *verify: [bool](https://docs.python.org/3/library/functions.html#bool) = True*, *timeout: [float](https://docs.python.org/3/library/functions.html#float) | [tuple](https://docs.python.org/3/library/stdtypes.html#tuple)[\[float,](https://docs.python.org/3/library/functions.html#float) float*] | *[None](https://docs.python.org/3/library/constants.html#None)* = *None*, *headers: [dict\[](https://docs.python.org/3/library/stdtypes.html#dict)[str,](https://docs.python.org/3/library/stdtypes.html#str) [str\]](https://docs.python.org/3/library/stdtypes.html#str)* | *None* = *None*)  $\rightarrow$  [bytes](https://docs.python.org/3/library/stdtypes.html#bytes)

New in version 1.5.0.

Retrieve the [distribution metadata](https://packaging.python.org/en/latest/specifications/core-metadata/) for the given [DistributionPackage](#page-13-0) as raw bytes. This method is lower-level than [PyPISimple.get\\_package\\_metadata\(\)](#page-10-0) and is most appropriate if you want to defer interpretation of the data (e.g., if you're just writing to a file) or want to customize the handling of non-UTF-8 data.

Not all packages have distribution metadata available for download; the [DistributionPackage.](#page-14-0) [has\\_metadata](#page-14-0) attribute can be used to check whether the repository reported the availability of the metadata. This method will always attempt to download metadata regardless of the value of [has\\_metadata](#page-14-0); if the server replies with a 404, a [NoMetadataError](#page-20-6) is raised.

#### **Parameters**

- pkg ([DistributionPackage](#page-13-0)) the distribution package to retrieve the metadata of
- verify  $(bool)$  $(bool)$  $(bool)$  whether to verify the metadata's digests against the retrieved data
- timeout ([float](https://docs.python.org/3/library/functions.html#float) | [tuple\[](https://docs.python.org/3/library/stdtypes.html#tuple)float, float] | None) optional timeout to pass to the requests call
- headers (Optional [dict [[str,](https://docs.python.org/3/library/stdtypes.html#str) [str\]](https://docs.python.org/3/library/stdtypes.html#str)]) Custom headers to provide for the request.

#### **Return type**

[bytes](https://docs.python.org/3/library/stdtypes.html#bytes)

**Raises**

- <span id="page-10-1"></span>• [NoMetadataError](#page-20-6) – if the repository responds with a 404 error code
- [requests.HTTPError](https://requests.readthedocs.io/en/latest/api/#requests.HTTPError) if the repository responds with an HTTP error code other than 404
- [NoDigestsError](#page-20-4) if verify is true and the given package's metadata does not have any digests with known algorithms
- [DigestMismatchError](#page-20-5) if verify is true and the digest of the downloaded data does not match the expected value
- <span id="page-10-0"></span>get\_package\_metadata(*pkg:* [DistributionPackage,](#page-13-0) *verify: [bool](https://docs.python.org/3/library/functions.html#bool) = True*, *timeout: [float](https://docs.python.org/3/library/functions.html#float) | [tuple\[](https://docs.python.org/3/library/stdtypes.html#tuple)[float,](https://docs.python.org/3/library/functions.html#float) [float\]](https://docs.python.org/3/library/functions.html#float) | [None](https://docs.python.org/3/library/constants.html#None)* = *None*, *headers: dict*[*[str](https://docs.python.org/3/library/stdtypes.html#str)*, *str*] | *None* = *None*  $) \rightarrow$  str

New in version 1.3.0.

Retrieve the [distribution metadata](https://packaging.python.org/en/latest/specifications/core-metadata/) for the given [DistributionPackage](#page-13-0) and decode it as UTF-8. The metadata can then be parsed with, for example, the [packaging](https://packaging.pypa.io/en/stable/metadata.html) package.

Not all packages have distribution metadata available for download; the [DistributionPackage.](#page-14-0) [has\\_metadata](#page-14-0) attribute can be used to check whether the repository reported the availability of the metadata. This method will always attempt to download metadata regardless of the value of [has\\_metadata](#page-14-0); if the server replies with a 404, a [NoMetadataError](#page-20-6) is raised.

Changed in version 1.5.0: headers parameter added

#### **Parameters**

- pkg ([DistributionPackage](#page-13-0)) the distribution package to retrieve the metadata of
- verify  $(bool)$  $(bool)$  $(bool)$  whether to verify the metadata's digests against the retrieved data
- timeout ([float](https://docs.python.org/3/library/functions.html#float) | [tuple\[](https://docs.python.org/3/library/stdtypes.html#tuple)float, float] | None) optional timeout to pass to the requests call
- headers (Optional [dict [[str,](https://docs.python.org/3/library/stdtypes.html#str) [str\]](https://docs.python.org/3/library/stdtypes.html#str)]) Custom headers to provide for the request.

#### **Return type**

[str](https://docs.python.org/3/library/stdtypes.html#str)

#### **Raises**

- [NoMetadataError](#page-20-6) if the repository responds with a 404 error code
- [requests.HTTPError](https://requests.readthedocs.io/en/latest/api/#requests.HTTPError) if the repository responds with an HTTP error code other than 404
- [NoDigestsError](#page-20-4) if verify is true and the given package's metadata does not have any digests with known algorithms
- [DigestMismatchError](#page-20-5) if verify is true and the digest of the downloaded data does not match the expected value

### <span id="page-11-6"></span><span id="page-11-0"></span>**1.2 Core Classes**

#### <span id="page-11-1"></span>class pypi\_simple.IndexPage

A parsed index/root page from a simple repository

#### projects: [list\[](https://docs.python.org/3/library/stdtypes.html#list)[str\]](https://docs.python.org/3/library/stdtypes.html#str)

The project names listed in the index. The names are not normalized.

#### repository\_version: [str](https://docs.python.org/3/library/stdtypes.html#str) | [None](https://docs.python.org/3/library/constants.html#None)

The repository version reported by the page, or [None](https://docs.python.org/3/library/constants.html#None) if not specified

#### <span id="page-11-2"></span>last\_serial: [str](https://docs.python.org/3/library/stdtypes.html#str) | [None](https://docs.python.org/3/library/constants.html#None)

The value of the X-PyPI-Last-Serial response header returned when fetching the page, or [None](https://docs.python.org/3/library/constants.html#None) if not specified

#### <span id="page-11-3"></span>**classmethod from\_html**( $h$ tml: *[str](https://docs.python.org/3/library/stdtypes.html#str)* | *[bytes](https://docs.python.org/3/library/stdtypes.html#bytes), from encoding: str* | *[None](https://docs.python.org/3/library/constants.html#None)* = *None*)  $\rightarrow$  *[IndexPage](#page-11-1)*

New in version 1.0.0.

Parse an HTML index/root page from a simple repository into an *[IndexPage](#page-11-1)*. Note that the [last\\_serial](#page-11-2) attribute will be [None](https://docs.python.org/3/library/constants.html#None).

#### **Parameters**

- html  $(str \space or \space bytes)$  $(str \space or \space bytes)$  $(str \space or \space bytes)$  $(str \space or \space bytes)$  $(str \space or \space bytes)$  the HTML to parse
- from encoding (Optional [\[str\]](https://docs.python.org/3/library/stdtypes.html#str)) an optional hint to Beautiful Soup as to the encoding of html when it is [bytes](https://docs.python.org/3/library/stdtypes.html#bytes) (usually the charset parameter of the response's Content-Type header)

#### **Return type**

*[IndexPage](#page-11-1)*

#### **Raises**

[UnsupportedRepoVersionError](#page-20-2) – if the repository version has a greater major component than the supported repository version

#### <span id="page-11-4"></span>classmethod from\_json\_data(*data: [Any](https://docs.python.org/3/library/typing.html#typing.Any)*) → *[IndexPage](#page-11-1)*

New in version 1.0.0.

Parse an object decoded from an application/vnd.pypi.simple.v1+json response (See **[PEP 691](https://peps.python.org/pep-0691/)**) into an [IndexPage](#page-11-1). The [last\\_serial](#page-11-2) attribute will be set to the value of the .meta.\_last-serial field, if any.

#### **Parameters**

data – The decoded body of the JSON response

#### **Return type**

*[IndexPage](#page-11-1)*

#### **Raises**

- [UnsupportedRepoVersionError](#page-20-2) if the repository version has a greater major component than the supported repository version
- [ValueError](https://docs.python.org/3/library/exceptions.html#ValueError) if data is not a [dict](https://docs.python.org/3/library/stdtypes.html#dict)

#### <span id="page-11-5"></span>classmethod from\_response(*r: [Response](https://requests.readthedocs.io/en/latest/api/#requests.Response)*) → *[IndexPage](#page-11-1)*

New in version 1.0.0.

Parse an index page from a requests. Response returned from a (non-streaming) request to a simple repository, and return an [IndexPage](#page-11-1).

#### <span id="page-12-7"></span>**Parameters**

 $\mathbf r$  (requests. Response) – the response object to parse

#### **Return type**

*[IndexPage](#page-11-1)*

#### **Raises**

- [UnsupportedRepoVersionError](#page-20-2) if the repository version has a greater major component than the supported repository version
- [UnsupportedContentTypeError](#page-20-1) if the response has an unsupported Content-Type

#### <span id="page-12-0"></span>class pypi\_simple.ProjectPage

A parsed project page from a simple repository

#### project: [str](https://docs.python.org/3/library/stdtypes.html#str)

The name of the project the page is for

#### packages: [list\[](https://docs.python.org/3/library/stdtypes.html#list)[DistributionPackage](#page-13-0)]

A list of packages (as [DistributionPackage](#page-13-0) objects) listed on the project page

#### repository\_version: [str](https://docs.python.org/3/library/stdtypes.html#str) | [None](https://docs.python.org/3/library/constants.html#None)

The repository version reported by the page, or [None](https://docs.python.org/3/library/constants.html#None) if not specified

#### <span id="page-12-2"></span>last\_serial: [str](https://docs.python.org/3/library/stdtypes.html#str) | [None](https://docs.python.org/3/library/constants.html#None)

The value of the X-PyPI-Last-Serial response header returned when fetching the page, or [None](https://docs.python.org/3/library/constants.html#None) if not specified

#### versions: [list\[](https://docs.python.org/3/library/stdtypes.html#list)[str\]](https://docs.python.org/3/library/stdtypes.html#str) | [None](https://docs.python.org/3/library/constants.html#None) = None

New in version 1.1.0.

A list of the project's versions, or [None](https://docs.python.org/3/library/constants.html#None) if not specified<sup>[1](#page-12-1)</sup>.

#### <span id="page-12-4"></span>tracks: [list](https://docs.python.org/3/library/stdtypes.html#list)[\[str\]](https://docs.python.org/3/library/stdtypes.html#str)

New in version 1.4.0.

Repository "tracks" metadata. See [PEP 708.](https://peps.python.org/pep-0708/#repository-tracks-metadata)

#### <span id="page-12-5"></span>alternate\_locations: [list](https://docs.python.org/3/library/stdtypes.html#list)[\[str\]](https://docs.python.org/3/library/stdtypes.html#str)

New in version 1.4.0.

Repository "alternate locations" metadata. See [PEP 708.](https://peps.python.org/pep-0708/#alternate-locations-metadata)

<span id="page-12-6"></span>classmethod from\_html(*project: [str](https://docs.python.org/3/library/stdtypes.html#str)*, *html: [str](https://docs.python.org/3/library/stdtypes.html#str) | [bytes](https://docs.python.org/3/library/stdtypes.html#bytes)*, *base\_url: [str](https://docs.python.org/3/library/stdtypes.html#str) | [None](https://docs.python.org/3/library/constants.html#None) = None*, *from\_encoding: [str](https://docs.python.org/3/library/stdtypes.html#str) |*  $None = None$  $None = None$   $\rightarrow ProjectPage$  $\rightarrow ProjectPage$ 

New in version 1.0.0.

Parse an HTML project page from a simple repository into a [ProjectPage](#page-12-0). Note that the [last\\_serial](#page-12-2) attribute will be [None](https://docs.python.org/3/library/constants.html#None).

#### **Parameters**

- **project**  $(str)$  $(str)$  $(str)$  The name of the project whose page is being parsed
- html ([str](https://docs.python.org/3/library/stdtypes.html#str) or [bytes](https://docs.python.org/3/library/stdtypes.html#bytes)) the HTML to parse
- base\_url (Optional [\[str\]](https://docs.python.org/3/library/stdtypes.html#str)) an optional URL to join to the front of the packages' URLs (usually the URL of the page being parsed)

<span id="page-12-3"></span><span id="page-12-1"></span><sup>1</sup> The versions, size, and upload\_time fields are only populated if the response was JSON from a server supporting **[PEP 700](https://peps.python.org/pep-0700/)**.

<span id="page-13-4"></span>• from encoding  $(Optional [str])$  $(Optional [str])$  $(Optional [str])$  – an optional hint to Beautiful Soup as to the encoding of html when it is [bytes](https://docs.python.org/3/library/stdtypes.html#bytes) (usually the charset parameter of the response's Content-Type header)

#### **Return type**

*[ProjectPage](#page-12-0)*

#### **Raises**

[UnsupportedRepoVersionError](#page-20-2) – if the repository version has a greater major component than the supported repository version

<span id="page-13-1"></span>classmethod from\_json\_data(*data: [Any](https://docs.python.org/3/library/typing.html#typing.Any)*, *base\_url: [str](https://docs.python.org/3/library/stdtypes.html#str) | [None](https://docs.python.org/3/library/constants.html#None) = None*) → *[ProjectPage](#page-12-0)*

New in version 1.0.0.

Parse an object decoded from an application/vnd.pypi.simple.v1+json response (See **[PEP 691](https://peps.python.org/pep-0691/)**) into a [ProjectPage](#page-12-0). The [last\\_serial](#page-12-2) attribute will be set to the value of the .meta.\_last-serial field, if any.

#### **Parameters**

- data The decoded body of the JSON response
- base\_url (Optional [\[str\]](https://docs.python.org/3/library/stdtypes.html#str)) an optional URL to join to the front of any relative file URLs (usually the URL of the page being parsed)

#### **Return type**

*[ProjectPage](#page-12-0)*

#### **Raises**

- [ValueError](https://docs.python.org/3/library/exceptions.html#ValueError) if data is not a [dict](https://docs.python.org/3/library/stdtypes.html#dict)
- [UnsupportedRepoVersionError](#page-20-2) if the repository version has a greater major component than the supported repository version

#### <span id="page-13-2"></span>classmethod from\_response(*r: [Response](https://requests.readthedocs.io/en/latest/api/#requests.Response)*, *project: [str](https://docs.python.org/3/library/stdtypes.html#str)*) → *[ProjectPage](#page-12-0)*

New in version 1.0.0.

Parse a project page from a [requests.Response](https://requests.readthedocs.io/en/latest/api/#requests.Response) returned from a (non-streaming) request to a simple repository, and return a [ProjectPage](#page-12-0).

#### **Parameters**

- **r** (requests. Response) the response object to parse
- **project**  $(str)$  $(str)$  $(str)$  the name of the project whose page is being parsed

#### **Return type**

*[ProjectPage](#page-12-0)*

#### **Raises**

- [UnsupportedRepoVersionError](#page-20-2) if the repository version has a greater major component than the supported repository version
- [UnsupportedContentTypeError](#page-20-1) if the response has an unsupported Content-Type

#### <span id="page-13-0"></span>class pypi\_simple.DistributionPackage

Information about a versioned archive file from which a Python project release can be installed

Changed in version 1.0.0: yanked field replaced with  $is$ \_yanked and [yanked\\_reason](#page-14-2)

#### <span id="page-13-3"></span>filename: [str](https://docs.python.org/3/library/stdtypes.html#str)

The basename of the package file

#### <span id="page-14-6"></span>url: [str](https://docs.python.org/3/library/stdtypes.html#str)

The URL from which the package file can be downloaded, with any hash digest fragment removed

#### project: [str](https://docs.python.org/3/library/stdtypes.html#str) | [None](https://docs.python.org/3/library/constants.html#None)

The name of the project (as extracted from the filename), or [None](https://docs.python.org/3/library/constants.html#None) if the filename cannot be parsed

#### version: [str](https://docs.python.org/3/library/stdtypes.html#str) | [None](https://docs.python.org/3/library/constants.html#None)

The project version (as extracted from the filename), or [None](https://docs.python.org/3/library/constants.html#None) if the filename cannot be parsed

#### package\_type: [str](https://docs.python.org/3/library/stdtypes.html#str) | [None](https://docs.python.org/3/library/constants.html#None)

The type of the package, or [None](https://docs.python.org/3/library/constants.html#None) if the filename cannot be parsed. The recognized package types are:

- 'dumb'
- 'egg'
- 'msi'
- 'rpm'
- 'sdist'
- 'wheel'
- 'wininst'

#### <span id="page-14-4"></span>digests: [dict](https://docs.python.org/3/library/stdtypes.html#dict)[\[str,](https://docs.python.org/3/library/stdtypes.html#str) [str\]](https://docs.python.org/3/library/stdtypes.html#str)

A collection of hash digests for the file as a [dict](https://docs.python.org/3/library/stdtypes.html#dict) mapping hash algorithm names to hex-encoded digest strings

#### requires\_python: [str](https://docs.python.org/3/library/stdtypes.html#str) | [None](https://docs.python.org/3/library/constants.html#None)

An optional version specifier string declaring the Python version(s) in which the package can be installed

#### <span id="page-14-3"></span>has\_sig: [bool](https://docs.python.org/3/library/functions.html#bool) | [None](https://docs.python.org/3/library/constants.html#None)

Whether the package file is accompanied by a PGP signature file. This is [None](https://docs.python.org/3/library/constants.html#None) if the package repository does not report such information.

#### <span id="page-14-1"></span>is\_yanked: [bool](https://docs.python.org/3/library/functions.html#bool) = False

Whether the package file has been "yanked" from the package repository (meaning that it should only be installed when that specific version is requested)

#### <span id="page-14-2"></span>yanked\_reason: [str](https://docs.python.org/3/library/stdtypes.html#str) | [None](https://docs.python.org/3/library/constants.html#None) = None

If the package file has been "yanked" and a reason is given, this attribute will contain that (possibly empty) reason

#### <span id="page-14-0"></span>has\_metadata: [bool](https://docs.python.org/3/library/functions.html#bool) | [None](https://docs.python.org/3/library/constants.html#None) = None

Whether the package file is accompanied by a Core Metadata file. This is [None](https://docs.python.org/3/library/constants.html#None) if the package repository does not report such information.

#### <span id="page-14-5"></span>metadata\_digests: [dict](https://docs.python.org/3/library/stdtypes.html#dict)[\[str,](https://docs.python.org/3/library/stdtypes.html#str) [str\]](https://docs.python.org/3/library/stdtypes.html#str) | [None](https://docs.python.org/3/library/constants.html#None) = None

If the package repository provides a Core Metadata file for the package, this is a (possibly empty) [dict](https://docs.python.org/3/library/stdtypes.html#dict) of digests of the file, given as a mapping from hash algorithm names to hex-encoded digest strings; otherwise, it is [None](https://docs.python.org/3/library/constants.html#None)

#### size: [int](https://docs.python.org/3/library/functions.html#int) | [None](https://docs.python.org/3/library/constants.html#None) = None

New in version 1.1.0.

The size of the package file in bytes, or [None](https://docs.python.org/3/library/constants.html#None) if not specified  $\text{Page } 9, 1$ .

#### <span id="page-15-5"></span>upload\_time: [datetime](https://docs.python.org/3/library/datetime.html#datetime.datetime) | [None](https://docs.python.org/3/library/constants.html#None) = None

New in version 1.1.0.

The time at which the package file was uploaded to the server, or [None](https://docs.python.org/3/library/constants.html#None) if not specified<sup>[Page 9, 1](#page-12-3)</sup>.

#### <span id="page-15-4"></span>property sig\_url: [str](https://docs.python.org/3/library/stdtypes.html#str)

The URL of the package file's PGP signature file, if it exists; cf. [has\\_sig](#page-14-3)

#### <span id="page-15-3"></span>property metadata\_url: [str](https://docs.python.org/3/library/stdtypes.html#str)

The URL of the package file's Core Metadata file, if it exists; cf. [has\\_metadata](#page-14-0)

classmethod from\_link(*link:* [Link,](#page-18-0) *project\_hint: [str](https://docs.python.org/3/library/stdtypes.html#str) | [None](https://docs.python.org/3/library/constants.html#None) = None*) → *[DistributionPackage](#page-13-0)*

Construct a [DistributionPackage](#page-13-0) from a [Link](#page-18-0) on a project page.

#### **Parameters**

- link  $(Link)$  $(Link)$  $(Link)$  a link parsed from a project page
- project\_hint  $(Optional [str])$  $(Optional [str])$  $(Optional [str])$  Optionally, the expected value for the project name (usually the name of the project page on which the link was found). The name does not need to be normalized.

#### **Return type**

*[DistributionPackage](#page-13-0)*

<span id="page-15-2"></span>classmethod from\_json\_data(*data: [Any](https://docs.python.org/3/library/typing.html#typing.Any)*, *project\_hint: [str](https://docs.python.org/3/library/stdtypes.html#str) | [None](https://docs.python.org/3/library/constants.html#None) = None*, *base\_url: [str](https://docs.python.org/3/library/stdtypes.html#str) | [None](https://docs.python.org/3/library/constants.html#None) = None*) → *[DistributionPackage](#page-13-0)*

Construct a [DistributionPackage](#page-13-0) from an object taken from the "files" field of a **[PEP 691](https://peps.python.org/pep-0691/)** project detail JSON response.

#### **Parameters**

- $\bullet$  data a file dictionary
- project\_hint  $(Optional [str])$  $(Optional [str])$  $(Optional [str])$  Optionally, the expected value for the project name (usually the name of the project page on which the link was found). The name does not need to be normalized.
- base\_url (Optional [\[str\]](https://docs.python.org/3/library/stdtypes.html#str)) an optional URL to join to the front of a relative file URL (usually the URL of the page being parsed)

#### **Return type**

*[DistributionPackage](#page-13-0)*

#### **Raises**

[ValueError](https://docs.python.org/3/library/exceptions.html#ValueError) – if data is not a [dict](https://docs.python.org/3/library/stdtypes.html#dict)

# <span id="page-15-0"></span>**1.3 Progress Trackers**

#### <span id="page-15-1"></span>class pypi\_simple.ProgressTracker

A [typing.Protocol](https://docs.python.org/3/library/typing.html#typing.Protocol) for progress trackers. A progress tracker must be usable as a context manager whose \_\_enter\_\_ method performs startup & returns itself and whose \_\_exit\_\_ method performs shutdown/cleanup. In addition, a progress tracker must have an update(increment: int) method that will be called with the size of each downloaded file chunk.

 ${\sf \_enter\_}() \to \text{Self}$ 

<span id="page-16-3"></span>\_\_exit\_\_(*exc\_type: [type\[](https://docs.python.org/3/library/functions.html#type)[BaseException\]](https://docs.python.org/3/library/exceptions.html#BaseException) | [None](https://docs.python.org/3/library/constants.html#None)*, *exc\_val: [BaseException](https://docs.python.org/3/library/exceptions.html#BaseException) | [None](https://docs.python.org/3/library/constants.html#None)*, *exc\_tb: [TracebackType](https://docs.python.org/3/library/types.html#types.TracebackType) |*  $None$ )  $\rightarrow$  [bool](https://docs.python.org/3/library/functions.html#bool) | None

 $update(increment: int) \rightarrow None$  $update(increment: int) \rightarrow None$  $update(increment: int) \rightarrow None$  $update(increment: int) \rightarrow None$ 

```
pypi_simple.tqdm_progress_factory(**kwargs: Any) → Callable[[int | None], ProgressTracker]
```
A function for displaying a progress bar with [tqdm](https://tqdm.github.io) during a download. Naturally, using this requires tqdm to be installed alongside pypi-simple.

Call [tqdm\\_progress\\_factory\(\)](#page-16-1) with any arguments you wish to pass to the tqdm.tqdm constructor, and pass the result as the progress argument to *[PyPISimple.download\\_package\(\)](#page-8-0).* 

Example:

```
with PyPISimple() as client:
    page = client.get_project_page("pypi-simple")
    pkg = page.packages[-1]client.download_package(
        pkg,
        path=pkg.filename,
        progress=tqdm_progress_factory(desc="Downloading ..."),
    )
```
# <span id="page-16-0"></span>**1.4 Parsing Filenames**

```
pypi_simple.parse_filename(filename: str, project_hint: str | None = None) → tuple[str, str, str]
```
Given the filename of a distribution package, returns a triple of the project name, project version, and package type. The name and version are spelled the same as they appear in the filename; no normalization is performed.

The package type may be any of the following strings:

- 'dumb'
- 'egg'
- 'msi'
- 'rpm'
- 'sdist'
- 'wheel'
- 'wininst'

Note that some filenames (e.g.,  $1-2-3$ .tar.gz) may be ambiguous as to which part is the project name and which is the version. In order to resolve the ambiguity, the expected value for the project name (*modulo* normalization) can be supplied as the project\_name argument to the function. If the filename can be parsed with the given string in the role of the project name, the results of that parse will be returned; otherwise, the function will fall back to breaking the project & version apart at an unspecified point.

Changed in version 1.0.0: Now raises [UnparsableFilenameError](#page-21-1) for unparsable filenames instead of returning all [None](https://docs.python.org/3/library/constants.html#None)s

#### **Parameters**

• filename  $(str)$  $(str)$  $(str)$  – The package filename to parse

<span id="page-17-6"></span>• project\_hint  $(Optional[str])$  $(Optional[str])$  $(Optional[str])$  – Optionally, the expected value for the project name (usually the name of the project page on which the filename was found). The name does not need to be normalized.

#### **Return type**

[tuple](https://docs.python.org/3/library/stdtypes.html#tuple)[\[str,](https://docs.python.org/3/library/stdtypes.html#str) [str,](https://docs.python.org/3/library/stdtypes.html#str) [str\]](https://docs.python.org/3/library/stdtypes.html#str)

#### **Raises**

[UnparsableFilenameError](#page-21-1) – if the filename cannot be parsed

### <span id="page-17-0"></span>**1.5 Parsing Simple Repository HTML Pages**

#### <span id="page-17-1"></span>class pypi\_simple.RepositoryPage

New in version 1.0.0.

A parsed HTML page from a **[PEP 503](https://peps.python.org/pep-0503/)** simple repository

repository\_version: [str](https://docs.python.org/3/library/stdtypes.html#str) | [None](https://docs.python.org/3/library/constants.html#None)

The repository version, if any, reported by the page in accordance with **[PEP 629](https://peps.python.org/pep-0629/)**

#### links: [list\[](https://docs.python.org/3/library/stdtypes.html#list)[Link](#page-18-0)]

A list of hyperlinks found on the page

#### <span id="page-17-3"></span>pypi\_meta: [dict\[](https://docs.python.org/3/library/stdtypes.html#dict)[str,](https://docs.python.org/3/library/stdtypes.html#str) [list](https://docs.python.org/3/library/stdtypes.html#list)[\[str\]](https://docs.python.org/3/library/stdtypes.html#str)]

New in version 1.4.0.

 $\langle \text{meta}/\rangle$  tags found on the page whose name attributes start with pypi:. This is a dict in which the keys are name attributes with leading "pypi:" removed and in which the values are the corresponding content attributes.

#### <span id="page-17-4"></span>property tracks: [list](https://docs.python.org/3/library/stdtypes.html#list)[\[str\]](https://docs.python.org/3/library/stdtypes.html#str)

New in version 1.4.0.

Repository "tracks" metadata. See [PEP 708.](https://peps.python.org/pep-0708/#repository-tracks-metadata)

#### <span id="page-17-5"></span>property alternate\_locations: [list](https://docs.python.org/3/library/stdtypes.html#list)[\[str\]](https://docs.python.org/3/library/stdtypes.html#str)

New in version 1.4.0.

Repository "alternate locations" metadata. See [PEP 708.](https://peps.python.org/pep-0708/#alternate-locations-metadata)

<span id="page-17-2"></span>**classmethod from\_html**( $h$ tml: *[str](https://docs.python.org/3/library/stdtypes.html#str)* |  $b$ *ytes*, *base\_url: str* | *[None](https://docs.python.org/3/library/constants.html#None)* = *None*, *from\_encoding: str* | *None* = *None*) → *[RepositoryPage](#page-17-1)*

Parse an HTML page from a simple repository into a [RepositoryPage](#page-17-1).

#### **Parameters**

- $\bullet$  html ([str](https://docs.python.org/3/library/stdtypes.html#str) or [bytes](https://docs.python.org/3/library/stdtypes.html#bytes)) the HTML to parse
- base\_url (Optional [\[str\]](https://docs.python.org/3/library/stdtypes.html#str)) an optional URL to join to the front of the links' URLs (usually the URL of the page being parsed)
- from\_encoding (Optional [\[str\]](https://docs.python.org/3/library/stdtypes.html#str)) an optional hint to Beautiful Soup as to the encoding of html when it is [bytes](https://docs.python.org/3/library/stdtypes.html#bytes) (usually the charset parameter of the response's Content-Type header)

#### **Return type**

*[RepositoryPage](#page-17-1)*

#### <span id="page-18-3"></span>**Raises**

[UnsupportedRepoVersionError](#page-20-2) – if the repository version has a greater major component than the supported repository version

#### <span id="page-18-0"></span>class pypi\_simple.Link

A hyperlink extracted from an HTML page

#### text: [str](https://docs.python.org/3/library/stdtypes.html#str)

The text inside the link tag, with leading & trailing whitespace removed and with any tags nested inside the link tags ignored

url: [str](https://docs.python.org/3/library/stdtypes.html#str)

The URL that the link points to, resolved relative to the URL of the source HTML page and relative to the page's <base> href value, if any

#### attrs: [dict\[](https://docs.python.org/3/library/stdtypes.html#dict)[str,](https://docs.python.org/3/library/stdtypes.html#str) [str](https://docs.python.org/3/library/stdtypes.html#str) | [list\[](https://docs.python.org/3/library/stdtypes.html#list)[str\]](https://docs.python.org/3/library/stdtypes.html#str)]

A dictionary of attributes set on the link tag (including the unmodified href attribute). Keys are converted to lowercase. Most attributes have [str](https://docs.python.org/3/library/stdtypes.html#str) values, but some (referred to as "CDATA list attributes" by the HTML spec; e.g., "class") have values of type list[str] instead.

#### **1.5.1 Streaming Parsers**

<span id="page-18-1"></span>pypi\_simple.parse\_links\_stream(*htmlseq: [Iterable](https://docs.python.org/3/library/collections.abc.html#collections.abc.Iterable)*, *base\_url: [str](https://docs.python.org/3/library/stdtypes.html#str) | [None](https://docs.python.org/3/library/constants.html#None) = None*, *http\_charset: [str](https://docs.python.org/3/library/stdtypes.html#str) | [None](https://docs.python.org/3/library/constants.html#None) =*  $None$ )  $\rightarrow$  [Iterator\[](https://docs.python.org/3/library/collections.abc.html#collections.abc.Iterator)*[Link](#page-18-0)*]

Parse an HTML page given as an iterable of [bytes](https://docs.python.org/3/library/stdtypes.html#bytes) or [str](https://docs.python.org/3/library/stdtypes.html#str) and yield each hyperlink encountered in the document as a [Link](#page-18-0) object.

This function consumes the elements of htmlseq one at a time and yields the links found in each segment before moving on to the next one. It is intended to be faster than [RepositoryPage.from\\_html\(\)](#page-17-2), especially when the complete document is very large.

**Warning:** This function is rather experimental. It does not have full support for web encodings, encoding detection, or handling invalid HTML. It also leaves CDATA list attributes on links as strings instead of converting them to lists.

#### **Parameters**

- htmlseq (Iterable[AnyStr]) an iterable of either [bytes](https://docs.python.org/3/library/stdtypes.html#bytes) or [str](https://docs.python.org/3/library/stdtypes.html#str) that, when joined together, form an HTML document to parse
- base\_url  $(Optional[str]) an optional URL to join to the front of the links' URLs$  $(Optional[str]) an optional URL to join to the front of the links' URLs$  $(Optional[str]) an optional URL to join to the front of the links' URLs$ (usually the URL of the page being parsed)
- http\_charset  $(Optional [str])$  $(Optional [str])$  $(Optional [str])$  the document's encoding as declared by the transport layer, if any; e.g., as declared in the charset parameter of the Content-Type header of the HTTP response that returned the document

#### **Return type**

Iterator[*[Link](#page-18-0)*]

#### <span id="page-18-2"></span>**Raises**

 $UnsupportedRepoverionError - if the repository version has a greater major component$ than the supported repository version

<span id="page-19-3"></span>pypi\_simple.parse\_links\_stream\_response(*r: [Response](https://requests.readthedocs.io/en/latest/api/#requests.Response)*, *chunk\_size: [int](https://docs.python.org/3/library/functions.html#int) = 65535*) → [Iterator\[](https://docs.python.org/3/library/collections.abc.html#collections.abc.Iterator)*[Link](#page-18-0)*]

Parse an HTML page from a streaming requests. Response object and yield each hyperlink encountered in the document as a [Link](#page-18-0) object.

See [parse\\_links\\_stream\(\)](#page-18-1) for more information.

#### **Parameters**

- **r** (requests. Response) the streaming response object to parse
- chunk\_size  $(int)$  $(int)$  $(int)$  how many bytes to read from the response at a time

#### **Return type**

Iterator[*[Link](#page-18-0)*]

#### **Raises**

[UnsupportedRepoVersionError](#page-20-2)  $-$  if the repository version has a greater major component than the supported repository version

# <span id="page-19-0"></span>**1.6 Constants**

```
pypi_simple.PYPI_SIMPLE_ENDPOINT: str = 'https://pypi.org/simple/'
```
The base URL for PyPI's simple API

```
pypi_simple.SUPPORTED_REPOSITORY_VERSION: str = '1.2'
```
The maximum supported simple repository version (See **[PEP 629](https://peps.python.org/pep-0629/)**)

### **1.6.1** Accept **Header Values**

The following constants can be passed as the accept parameter of [PyPISimple](#page-6-2) and some of its methods in order to indicate to the server which serialization format of the Simple API it should return:

```
pypi_simple.ACCEPT_ANY: str = 'application/vnd.pypi.simple.v1+json,
application/vnd.pypi.simple.v1+html, text/html;q=0.01'
```
Accept header value for accepting either the HTML or JSON serialization without a preference

```
pypi_simple.ACCEPT_JSON_ONLY = 'application/vnd.pypi.simple.v1+json'
```
Accept header value for accepting only the JSON serialization

```
pypi_simple.ACCEPT_HTML_ONLY = 'application/vnd.pypi.simple.v1+html, text/html;q=0.01'
```
Accept header value for accepting only the HTML serialization

```
pypi_simple.ACCEPT_JSON_PREFERRED = 'application/vnd.pypi.simple.v1+json,
application/vnd.pypi.simple.v1+html;q=0.5, text/html;q=0.01'
```
Accept header value for accepting either the HTML or JSON serialization with a preference for JSON

```
pypi_simple.ACCEPT_HTML_PREFERRED = 'application/vnd.pypi.simple.v1+html,
text/html;q=0.5, application/vnd.pypi.simple.v1+json;q=0.1'
```
Accept header value for accepting either the HTML or JSON serialization with a preference for HTML

### <span id="page-20-7"></span><span id="page-20-0"></span>**1.7 Exceptions**

#### <span id="page-20-5"></span>exception pypi\_simple.DigestMismatchError

Bases: [ValueError](https://docs.python.org/3/library/exceptions.html#ValueError)

Raised by [PyPISimple.download\\_package\(\)](#page-8-0) and [PyPISimple.get\\_package\\_metadata\(\)](#page-10-0) with verify=True when the digest of the downloaded data does not match the expected value

#### algorithm

The name of the digest algorithm used

#### expected\_digest

The expected digest

#### actual\_digest

The digest of the data that was actually received

#### <span id="page-20-4"></span>exception pypi\_simple.NoDigestsError

Bases: [ValueError](https://docs.python.org/3/library/exceptions.html#ValueError)

Raised by [PyPISimple.download\\_package\(\)](#page-8-0) and [PyPISimple.get\\_package\\_metadata\(\)](#page-10-0) with verify=True when the given package or package metadata does not have any digests with known algorithms

#### <span id="page-20-6"></span>exception pypi\_simple.NoMetadataError

New in version 1.3.0.

Raised by [PyPISimple.get\\_package\\_metadata\(\)](#page-10-0) when a request for distribution metadata fails with a 404 error code

#### filename

The filename of the package whose metadata was requested

#### <span id="page-20-3"></span>exception pypi\_simple.NoSuchProjectError

Raised by [PyPISimple.get\\_project\\_page\(\)](#page-8-1) when a request for a project fails with a 404 error code

#### project

The name of the project requested

url

The URL to which the failed request was made

#### <span id="page-20-1"></span>exception pypi\_simple.UnsupportedContentTypeError

#### Bases: [ValueError](https://docs.python.org/3/library/exceptions.html#ValueError)

Raised when a response from a simple repository has an unsupported Content-Type

#### url

The URL that returned the response

#### content\_type

The unsupported Content-Type

#### <span id="page-20-2"></span>exception pypi\_simple.UnsupportedRepoVersionError

Raised upon encountering a simple repository whose repository version (**[PEP 629](https://peps.python.org/pep-0629/)**) has a greater major component than the maximum supported repository version ([SUPPORTED\\_REPOSITORY\\_VERSION](#page-19-2))

#### <span id="page-21-2"></span>declared\_version: [str](https://docs.python.org/3/library/stdtypes.html#str)

The version of the simple repository

#### supported\_version: [str](https://docs.python.org/3/library/stdtypes.html#str)

The maximum repository version that we support

#### exception pypi\_simple.UnexpectedRepoVersionWarning

Bases: [UserWarning](https://docs.python.org/3/library/exceptions.html#UserWarning)

Emitted upon encountering a simple repository whose repository version (**[PEP 629](https://peps.python.org/pep-0629/)**) has a greater minor version components than the maximum supported repository version ([SUPPORTED\\_REPOSITORY\\_VERSION](#page-19-2)).

This warning can be emitted by anything that can raise [UnsupportedRepoVersionError](#page-20-2).

#### <span id="page-21-1"></span>exception pypi\_simple.UnparsableFilenameError

Bases: [ValueError](https://docs.python.org/3/library/exceptions.html#ValueError)

New in version 1.0.0.

Raised when [parse\\_filename\(\)](#page-16-2) is passed an unparsable filename

#### filename

The unparsable filename

# <span id="page-21-0"></span>**1.8 Footnotes**

**TWO**

# **EXAMPLES**

# <span id="page-22-1"></span><span id="page-22-0"></span>**2.1 Getting a Project's Dependencies**

pypi\_simple can be used to fetch a project's dependencies (specifically, the dependencies for each of the project's distribution packages) as follows.

Note that Warehouse only began storing the contents of package METADATA files in May 2023. Packages uploaded prior to that point are gradually having their metadata "backfilled" in; see [<https://github.com/pypi/warehouse/issues/8254>](https://github.com/pypi/warehouse/issues/8254) for updates.

```
# Requirements:
# Python 3.8+
# packaging 23.1+
# pypi_simple 1.3+
from packaging.metadata import parse_email
from pypi_simple import PyPISimple
with PyPISimple() as client:
   page = client.get_project_page("pypi-simple")
   for pkg in page.packages:
        if pkg.has_metadata:
            src = client.get_package_metadata(pkg)
            md, \_ = parse\_email(src)if deps := md.get("requires_dist"):
               print(f"Dependencies for {pkg.filename}:")
                for d in deps:
                    print(f'' \t{d}'')else:
                print(f"Dependencies for {pkg.filename}: NONE")
        else:
            print(f"{pkg.filename}: No metadata available")
       print()
```
# <span id="page-23-0"></span>**2.2 Downloading With a Rich Progress Bar**

The PyPISimple.download\_package() method can be passed a callable for constructing a progress bar to use when downloading. *pypi\_simple* has built-in support for using a [tqdm](https://tqdm.github.io) progress bar, but any progress bar can be used if you provide the right structure.

Here is an example of using a progress bar from [rich.](https://github.com/Textualize/rich) The progress bar uses the default settings; adding customization is left as an exercise to the reader.

```
from __future__ import annotations
from dataclasses import InitVar, dataclass, field
from types import TracebackType
from pypi_simple import PyPISimple
from rich.progress import Progress, TaskID
@dataclass
class RichProgress:
   bar: Progress = field(init=False, default_factory=Progress)
   task_id: TaskID = field(init=False)
   size: InitVar[int | None]
   def __post_init__(self, size: int | None) -> None:
        self.task_id = self.bar.add_task("Downloading...", total=size)
   def __enter__(self) -> RichProgress:
        self.bar.start()
       return self
   def __exit__(
       self,
        _exc_type: type[BaseException] | None,
        _exc_val: BaseException | None,
        _exc_tb: TracebackType | None,
   ) \rightarrow None:
        self.bar.stop()
   def update(self, increment: int) -> None:
        self.bar.update(self.task_id, advance=increment)
with PyPISimple() as client:
   page = client.get_project_page("numpy")
   pkg = page.packages[-1]client.download_package(pkg, path=pkg.filename, progress=RichProgress)
```
### **THREE**

# **CHANGELOG**

### <span id="page-24-4"></span><span id="page-24-1"></span><span id="page-24-0"></span>**3.1 v1.5.0 (2024-02-24)**

- **Bugfix**: Fix parsing of "true" data-core-metadata attributes and handling of the attribute's absence (contributed by [@thatch\)](https://github.com/thatch)
	- **–** [DistributionPackage.has\\_metadata](#page-14-0) will now be [None](https://docs.python.org/3/library/constants.html#None) if this attribute was absent in the HTML returned by PyPI. Previously, it would be [False](https://docs.python.org/3/library/constants.html#False) under this circumstance.
- Added [PyPISimple.get\\_package\\_metadata\\_bytes\(\)](#page-9-0)(contributed by [@thatch\)](https://github.com/thatch)
- [PyPISimple.get\\_package\\_metadata\(\)](#page-10-0) now always decodes responses as UTF-8 (contributed by [@thatch\)](https://github.com/thatch)
- Request methods now take optional headers arguments (contributed by [@thatch\)](https://github.com/thatch)

# <span id="page-24-2"></span>**3.2 v1.4.1 (2024-01-30)**

- Migrated from setuptools to hatch
- **Bugfix**: When no accept argument is passed to [PyPISimple.get\\_project\\_page\(\)](#page-8-1), actually fall back to the value supplied on client instantiation, as documented (contributed by [@thatch\)](https://github.com/thatch)

# <span id="page-24-3"></span>**3.3 v1.4.0 (2023-11-01)**

- Support **[PEP 708](https://peps.python.org/pep-0708/)**
	- **–** [tracks](#page-12-4) and [alternate\\_locations](#page-12-5) attributes added to [ProjectPage](#page-12-0)
	- **–** [pypi\\_meta](#page-17-3), [tracks](#page-17-4), and [alternate\\_locations](#page-17-5) attributes added to [RepositoryPage](#page-17-1)
	- **–** [SUPPORTED\\_REPOSITORY\\_VERSION](#page-19-2) increased to "1.2"

# <span id="page-25-4"></span><span id="page-25-0"></span>**3.4 v1.3.0 (2023-11-01)**

- Support Python 3.12
- Update for PEP 714
- Gave [PyPISimple](#page-6-2) a [get\\_package\\_metadata\(\)](#page-10-0) method
- Added an examples page to the documentation

# <span id="page-25-1"></span>**3.5 v1.2.0 (2023-09-23)**

• Update pydantic to v2.0

# <span id="page-25-2"></span>**3.6 v1.1.0 (2023-02-19)**

- Support **[PEP 700](https://peps.python.org/pep-0700/)**
	- **–** versions field added to [ProjectPage](#page-12-0)
	- **–** size and upload\_time fields added to [DistributionPackage](#page-13-0)
	- **–** [SUPPORTED\\_REPOSITORY\\_VERSION](#page-19-2) increased to "1.1"

# <span id="page-25-3"></span>**3.7 v1.0.0 (2022-10-31)**

- Removed deprecated functionality:
	- **–** DistributionPackage.get\_digests()
	- **–** PyPISimple.get\_projects()
	- **–** PyPISimple.get\_project\_files()
	- **–** parse\_simple\_index()
	- **–** parse\_project\_page()
	- **–** parse\_links()
- Drop support for Python 3.6
- Support Python 3.11
- [IndexPage](#page-11-1), [ProjectPage](#page-12-0), [DistributionPackage](#page-13-0), and [Link](#page-18-0) have been changed from NamedTuples to dataclasses
- Replaced DistributionPackage.yanked with separate [is\\_yanked](#page-14-1) and [yanked\\_reason](#page-14-2) attributes
- [parse\\_filename\(\)](#page-16-2) now raises an [UnparsableFilenameError](#page-21-1) on unparsable filenames instead of returning a triple of [None](https://docs.python.org/3/library/constants.html#None)s
- [PyPISimple.get\\_project\\_page\(\)](#page-8-1) now raises a [NoSuchProjectError](#page-20-3) on 404 responses instead of returning [None](https://docs.python.org/3/library/constants.html#None)
- The functions for parsing data into [IndexPage](#page-11-1) and [ProjectPage](#page-12-0) instances have been replaced with classmethods:
- <span id="page-26-1"></span> $-$  parse\_repo\_index\_page()  $\rightarrow$  *[IndexPage.from\\_html\(\)](#page-11-3)*
- **–** parse\_repo\_index\_json() → [IndexPage.from\\_json\\_data\(\)](#page-11-4)
- **–** parse\_repo\_index\_response() → [IndexPage.from\\_response\(\)](#page-11-5)
- **–** parse\_repo\_links() → [RepositoryPage.from\\_html\(\)](#page-17-2)
- **–** parse\_repo\_project\_page() → [ProjectPage.from\\_html\(\)](#page-12-6)
- **–** parse\_repo\_project\_json() → [ProjectPage.from\\_json\\_data\(\)](#page-13-1)
- **–** parse\_repo\_project\_response() → [ProjectPage.from\\_response\(\)](#page-13-2)
- Add a [RepositoryPage](#page-17-1) class for representing the return value of parse\_repo\_links() (now called [RepositoryPage.from\\_html\(\)](#page-17-2))
- Renamed DistributionPackage.from\_pep691\_details() to [from\\_json\\_data\(\)](#page-15-2)
- [PyPISimple.stream\\_project\\_names\(\)](#page-7-0) now accepts JSON responses
- Use pydantic internally to parse JSON responses
- Added constants for passing to [PyPISimple](#page-6-2) and its methods in order to specify the Accept header to send

### <span id="page-26-0"></span>**3.8 v0.10.0 (2022-06-30)**

- Support Python 3.10
- Support **[PEP 691](https://peps.python.org/pep-0691/)**
	- **–** Send Accept headers in requests (except for [stream\\_project\\_names\(\)](#page-7-0)) listing both the new JSON format and the old HTML format
	- **–** parse\_repo\_project\_response() and parse\_repo\_index\_response() now support both the JSON and HTML formats
	- **–** Add parse\_repo\_index\_json() and parse\_repo\_project\_json() functions
	- **–** Gave [DistributionPackage](#page-13-0) a from\_pep691\_details() classmethod
	- **–** [DistributionPackage.has\\_metadata](#page-14-0) will now be [None](https://docs.python.org/3/library/constants.html#None) if not specified by a JSON response
	- **–** [DistributionPackage.metadata\\_url](#page-15-3) is now always non-[None](https://docs.python.org/3/library/constants.html#None)
- Gave [DistributionPackage](#page-13-0) a [digests](#page-14-4) attribute
	- **–** The get\_digests() method of [DistributionPackage](#page-13-0) is now deprecated; use [digests](#page-14-4) instead
	- **–** Digest fragments are now removed from [DistributionPackage.url](#page-13-3) when parsing HTML responses
- Warn on encountering a repository version with a greater minor version than expected
- Gave [PyPISimple](#page-6-2) a [download\\_package\(\)](#page-8-0) method

### <span id="page-27-3"></span><span id="page-27-0"></span>**3.9 v0.9.0 (2021-08-26)**

• Support **[PEP 658](https://peps.python.org/pep-0658/)** by adding [has\\_metadata](#page-14-0), [metadata\\_url](#page-15-3), and [metadata\\_digests](#page-14-5) attributes to [DistributionPackage](#page-13-0)

# <span id="page-27-1"></span>**3.10 v0.8.0 (2020-12-13)**

- Support Python 3.9
- [PyPISimple](#page-6-2) is now usable as a context manager that will close the session on exit

# <span id="page-27-2"></span>**3.11 v0.7.0 (2020-10-15)**

- Drop support for Python 2.7, Python 3.4, and Python 3.5
- [DistributionPackage.has\\_sig](#page-14-3) is now [None](https://docs.python.org/3/library/constants.html#None) if the package repository does not report this information
- Added type annotations
- Moved documentation from README file to a Read the Docs site
- Added new methods to [PyPISimple](#page-6-2):
	- **–** [get\\_index\\_page\(\)](#page-6-3) Returns an [IndexPage](#page-11-1) instance with a projects: List[str] attribute plus other attributes for repository metadata
	- **–** [get\\_project\\_page\(\)](#page-8-1) Returns a [ProjectPage](#page-12-0) instance with a packages: List[DistributionPackage] attribute plus other attributes for repository metadata
	- **–** [stream\\_project\\_names\(\)](#page-7-0) Retrieves project names from a repository using a streaming request
- New utility functions:
	- **–** parse\_repo\_links() Parses an HTML page and returns a pair of repository metadata and a list of [Link](#page-18-0) objects
	- **–** parse\_repo\_project\_page() Parses a project page and returns a [ProjectPage](#page-12-0) instance
	- **–** parse\_repo\_project\_response() Parses a [requests.Response](https://requests.readthedocs.io/en/latest/api/#requests.Response) object containing a project page and returns a [ProjectPage](#page-12-0) instance
	- **–** [parse\\_links\\_stream\(\)](#page-18-1) Parses an HTML page as stream of [bytes](https://docs.python.org/3/library/stdtypes.html#bytes) or [str](https://docs.python.org/3/library/stdtypes.html#str) and returns a generator of [Link](#page-18-0) objects
	- **–** [parse\\_links\\_stream\\_response\(\)](#page-18-2) Parses a streaming [requests.Response](https://requests.readthedocs.io/en/latest/api/#requests.Response) object containing an HTML page and returns a generator of [Link](#page-18-0) objects
	- **–** parse\_repo\_index\_page() Parses a simple repository index/root page and returns an [IndexPage](#page-11-1) instance
	- **–** parse\_repo\_index\_response() Parses a [requests.Response](https://requests.readthedocs.io/en/latest/api/#requests.Response) object containing an index page and returns an [IndexPage](#page-11-1) instance
- The following functions & methods are now deprecated and will be removed in a future version:
	- **–** PyPISimple.get\_projects()
	- **–** PyPISimple.get\_project\_files()
	- **–** parse\_simple\_index()
- <span id="page-28-5"></span>**–** parse\_project\_page()
- **–** parse\_links()
- Support Warehouse's X-PyPI-Last-Serial header by attaching the value to the objects returned by [get\\_index\\_page\(\)](#page-6-3) and [get\\_project\\_page\(\)](#page-8-1)
- Support [PEP 629](https://peps.python.org/pep-0629/) by attaching the repository version to the objects returned by  $get\_index\_page()$  and [get\\_project\\_page\(\)](#page-8-1) and by raising an [UnsupportedRepoVersionError](#page-20-2) when a repository with an unsupported version is encountered

# <span id="page-28-0"></span>**3.12 v0.6.0 (2020-03-01)**

- Support Python 3.8
- [DistributionPackage.sig\\_url](#page-15-4) is now always non-[None](https://docs.python.org/3/library/constants.html#None), as Warehouse does not report proper values for [has\\_sig](#page-14-3)

# <span id="page-28-1"></span>**3.13 v0.5.0 (2019-05-12)**

- The [PyPISimple](#page-6-2) constructor now takes an optional session argument which can be used to specify a [requests.Session](https://requests.readthedocs.io/en/latest/api/#requests.Session) object with more complicated configuration than just authentication
- Support for PEP 592; [DistributionPackage](#page-13-0) now has a yanked attribute

# <span id="page-28-2"></span>**3.14 v0.4.0 (2018-09-06)**

- Publicly (i.e., in the README) document the utility functions
- Gave [PyPISimple](#page-6-2) an auth parameter for specifying login/authentication details

### <span id="page-28-3"></span>**3.15 v0.3.0 (2018-09-03)**

- When fetching the list of files for a project, the project name is now used to resolve ambiguous filenames.
- The filename parser now requires all filenames to be all-ASCII (except for wheels).

# <span id="page-28-4"></span>**3.16 v0.2.0 (2018-09-01)**

- The filename parser now rejects invalid project names, blatantly invalid versions, and non-ASCII digits.
- RPM packages are now recognized.

# <span id="page-29-1"></span><span id="page-29-0"></span>**3.17 v0.1.0 (2018-08-31)**

Initial release

pypi-simple is a client library for the Python Simple Repository API as specified in **[PEP 503](https://peps.python.org/pep-0503/)** and updated by **[PEP](https://peps.python.org/pep-0592/) [592](https://peps.python.org/pep-0592/)**, **[PEP 629](https://peps.python.org/pep-0629/)**, **[PEP 658](https://peps.python.org/pep-0658/)**, **[PEP 691](https://peps.python.org/pep-0691/)**, **[PEP 700](https://peps.python.org/pep-0700/)**, **[PEP 708](https://peps.python.org/pep-0708/)**, and **[PEP 714](https://peps.python.org/pep-0714/)**. With it, you can query [the Python Package Index](https://pypi.org) [\(PyPI\)](https://pypi.org) and other [pip-](https://pip.pypa.io)compatible repositories for a list of their available projects and lists of each project's available package files. The library also allows you to download package files and query them for their project version, package type, file digests, requires\_python string, PGP signature URL, and metadata URL.

# **FOUR**

# **INSTALLATION**

<span id="page-30-0"></span>pypi-simple requires Python 3.7 or higher. Just use [pip](https://pip.pypa.io) for Python 3 (You have pip, right?) to install it:

python3 -m pip install pypi-simple

pypi-simple can optionally make use of [tqdm.](https://tqdm.github.io) To install it alongside pypi-simple, specify the tqdm extra:

python3 -m pip install "pypi-simple[tqdm]"

**FIVE**

### **EXAMPLE**

<span id="page-32-0"></span>Get information about a package:

```
>>> from pypi_simple import PyPISimple
>>> with PyPISimple() as client:
... requests_page = client.get_project_page('requests')
>>> pkg = requests_page.packages[0]
>>> pkg.filename
'requests-0.2.0.tar.gz'
>>> pkg.url
'https://files.pythonhosted.org/packages/ba/bb/
˓→dfa0141a32d773c47e4dede1a617c59a23b74dd302e449cf85413fc96bc4/requests-0.2.0.tar.gz'
>>> pkg.project
'requests'
>>> pkg.version
'0.2.0'
>>> pkg.package_type
'sdist'
>>> pkg.digests
{'sha256': '813202ace4d9301a3c00740c700e012fb9f3f8c73ddcfe02ab558a8df6f175fd'}
```
Download a package with a tqdm progress bar:

```
from pypi_simple import PyPISimple, tqdm_progress_factory
with PyPISimple() as client:
   page = client.get_project_page("pypi-simple")
   pkg = page.packages[-1]
   client.download_package(
       pkg, path=pkg.filename, progress=tqdm_progress_factory(),
   )
```
**SIX**

# **INDICES AND TABLES**

<span id="page-34-0"></span>• genindex

• search

# **PYTHON MODULE INDEX**

<span id="page-36-0"></span>p pypi\_simple, **??**

### **INDEX**

filename (*pypi\_simple.UnparsableFilenameError*

### <span id="page-38-0"></span>Symbols

[10](#page-13-4)

filename (*pypi\_simple.NoMetadataError attribute*), [17](#page-20-7)

\_\_enter\_\_() (*pypi\_simple.ProgressTracker method*), [12](#page-15-5) \_\_exit\_\_() (*pypi\_simple.ProgressTracker method*), [12](#page-15-5) A ACCEPT\_ANY (*in module pypi\_simple*), [16](#page-19-3) ACCEPT\_HTML\_ONLY (*in module pypi\_simple*), [16](#page-19-3) ACCEPT\_HTML\_PREFERRED (*in module pypi\_simple*), [16](#page-19-3) ACCEPT\_JSON\_ONLY (*in module pypi\_simple*), [16](#page-19-3) ACCEPT\_JSON\_PREFERRED (*in module pypi\_simple*), [16](#page-19-3) actual\_digest (*pypi\_simple.DigestMismatchError attribute*), [17](#page-20-7) algorithm (*pypi\_simple.DigestMismatchError attribute*), [17](#page-20-7) alternate\_locations (*pypi\_simple.ProjectPage attribute*), [9](#page-12-7) alternate\_locations (*pypi\_simple.RepositoryPage property*), [14](#page-17-6) attrs (*pypi\_simple.Link attribute*), [15](#page-18-3)  $\mathcal{C}$ content\_type (*pypi\_simple.UnsupportedContentTypeError attribute*), [17](#page-20-7) D declared\_version(pypi\_simple.UnsupportedRepoVersionferroroject\_page() *attribute*), [17](#page-20-7) DigestMismatchError, [17](#page-20-7) digests (*pypi\_simple.DistributionPackage attribute*), [11](#page-14-6) DistributionPackage (*class in pypi\_simple*), [10](#page-13-4) download\_package() (*pypi\_simple.PyPISimple method*), [5](#page-8-2) E expected\_digest (*pypi\_simple.DigestMismatchError attribute*), [17](#page-20-7) F filename (*pypi\_simple.DistributionPackage attribute*), *attribute*), [18](#page-21-2) from\_html() (*pypi\_simple.IndexPage class method*), [8](#page-11-6) from\_html() (*pypi\_simple.ProjectPage class method*), [9](#page-12-7) from\_html() (*pypi\_simple.RepositoryPage class method*), [14](#page-17-6) from\_json\_data() (*pypi\_simple.DistributionPackage class method*), [12](#page-15-5) from\_json\_data() (*pypi\_simple.IndexPage class method*), [8](#page-11-6) from\_json\_data() (*pypi\_simple.ProjectPage class method*), [10](#page-13-4) from\_link() (*pypi\_simple.DistributionPackage class method*), [12](#page-15-5) from\_response() (*pypi\_simple.IndexPage class method*), [8](#page-11-6) from\_response() (*pypi\_simple.ProjectPage class method*), [10](#page-13-4) G get\_index\_page() (*pypi\_simple.PyPISimple method*), [3](#page-6-4) get\_package\_metadata() (*pypi\_simple.PyPISimple method*), [7](#page-10-1) get\_package\_metadata\_bytes() (*pypi\_simple.PyPISimple method*), [6](#page-9-1) get\_project\_page() (*pypi\_simple.PyPISimple method*), [5](#page-8-2) get\_project\_url() (*pypi\_simple.PyPISimple method*), [5](#page-8-2) H has\_metadata (*pypi\_simple.DistributionPackage attribute*), [11](#page-14-6) has\_sig (*pypi\_simple.DistributionPackage attribute*), [11](#page-14-6) I IndexPage (*class in pypi\_simple*), [8](#page-11-6) is\_yanked (*pypi\_simple.DistributionPackage attribute*), [11](#page-14-6)

L

last\_serial (*pypi\_simple.IndexPage attribute*), [8](#page-11-6)

last\_serial (*pypi\_simple.ProjectPage attribute*), [9](#page-12-7) Link (*class in pypi\_simple*), [15](#page-18-3) links (*pypi\_simple.RepositoryPage attribute*), [14](#page-17-6)

### M

metadata\_digests (*pypi\_simple.DistributionPackage attribute*), [11](#page-14-6) metadata\_url (*pypi\_simple.DistributionPackage property*), [12](#page-15-5) module pypi\_simple, [1](#page-4-0)

# N

NoDigestsError, [17](#page-20-7) NoMetadataError, [17](#page-20-7) NoSuchProjectError, [17](#page-20-7)

# P

package\_type (*pypi\_simple.DistributionPackage attribute*), [11](#page-14-6) packages (*pypi\_simple.ProjectPage attribute*), [9](#page-12-7) parse\_filename() (*in module pypi\_simple*), [13](#page-16-3) parse\_links\_stream() (*in module pypi\_simple*), [15](#page-18-3) parse\_links\_stream\_response() (*in module pypi\_simple*), [15](#page-18-3) ProgressTracker (*class in pypi\_simple*), [12](#page-15-5) project (*pypi\_simple.DistributionPackage attribute*), [11](#page-14-6) project (*pypi\_simple.NoSuchProjectError attribute*), [17](#page-20-7) project (*pypi\_simple.ProjectPage attribute*), [9](#page-12-7) ProjectPage (*class in pypi\_simple*), [9](#page-12-7) projects (*pypi\_simple.IndexPage attribute*), [8](#page-11-6) pypi\_meta (*pypi\_simple.RepositoryPage attribute*), [14](#page-17-6) pypi\_simple module, [1](#page-4-0) PYPI\_SIMPLE\_ENDPOINT (*in module pypi\_simple*), [16](#page-19-3) PyPISimple (*class in pypi\_simple*), [3](#page-6-4) Python Enhancement Proposals PEP 503, [14,](#page-17-6) [26](#page-29-1) PEP 592, [26](#page-29-1) PEP 629, [14,](#page-17-6) [16](#page-19-3)[–18,](#page-21-2) [25,](#page-28-5) [26](#page-29-1) PEP 658, [24,](#page-27-3) [26](#page-29-1) PEP 691, [8,](#page-11-6) [10,](#page-13-4) [12,](#page-15-5) [23,](#page-26-1) [26](#page-29-1) PEP 700, [9,](#page-12-7) [22,](#page-25-4) [26](#page-29-1) PEP 708, [21,](#page-24-4) [26](#page-29-1) PEP 714, [26](#page-29-1)

# R

repository\_version (*pypi\_simple.IndexPage attribute*), [8](#page-11-6) repository\_version (*pypi\_simple.ProjectPage attribute*), [9](#page-12-7) repository\_version (*pypi\_simple.RepositoryPage attribute*), [14](#page-17-6)

RepositoryPage (*class in pypi\_simple*), [14](#page-17-6) requires\_python (*pypi\_simple.DistributionPackage attribute*), [11](#page-14-6)

# S

sig\_url (*pypi\_simple.DistributionPackage property*), [12](#page-15-5) size (*pypi\_simple.DistributionPackage attribute*), [11](#page-14-6) stream\_project\_names() (*pypi\_simple.PyPISimple method*), [4](#page-7-1) SUPPORTED\_REPOSITORY\_VERSION (*in module pypi\_simple*), [16](#page-19-3) supported\_version (*pypi\_simple.UnsupportedRepoVersionError attribute*), [18](#page-21-2)

# T

text (*pypi\_simple.Link attribute*), [15](#page-18-3) tqdm\_progress\_factory() (*in module pypi\_simple*), [13](#page-16-3) tracks (*pypi\_simple.ProjectPage attribute*), [9](#page-12-7) tracks (*pypi\_simple.RepositoryPage property*), [14](#page-17-6)

### U

```
UnexpectedRepoVersionWarning, 18
UnparsableFilenameError, 18
UnsupportedContentTypeError, 17
UnsupportedRepoVersionError, 17
update() (pypi_simple.ProgressTracker method), 13
upload_time (pypi_simple.DistributionPackage at-
         tribute), 11
url (pypi_simple.DistributionPackage attribute), 10
url (pypi_simple.Link attribute), 15
url (pypi_simple.NoSuchProjectError attribute), 17
url (pypi_simple.UnsupportedContentTypeError at-
         tribute), 17
```
### V

version (*pypi\_simple.DistributionPackage attribute*), [11](#page-14-6) versions (*pypi\_simple.ProjectPage attribute*), [9](#page-12-7)

### Y

```
yanked_reason (pypi_simple.DistributionPackage at-
         tribute), 11
```